# **como funciona a aposta no pixbet**

- 1. como funciona a aposta no pixbet
- 2. como funciona a aposta no pixbet :comprar lotofacil online
- 3. como funciona a aposta no pixbet :onabet ointment price

# **como funciona a aposta no pixbet**

#### Resumo:

**como funciona a aposta no pixbet : Bem-vindo a mka.arq.br - O seu destino para apostas de alto nível! Inscreva-se agora e ganhe um bônus luxuoso para começar a ganhar!**  contente:

O Twitter reconheceu que uma das razões pelas quais matou oovo foi acontra a como funciona a aposta no pixbet associação com "negativo" comportamento"."Nós notamos padrões de comportamento com contas que são criadas apenas para assediar os outros, muitas vezes eles não tomam tempo e personalizar suas conta", diz a empresa. disse,

Os autores dos posts têm a opção de ocultar respostas às suas postagens. Todos ainda podem acessar responder escondida, através doresposta oculta oculto ícone ícone, que aparece no post original quando há respostas ocultas. Além disso também o autor do blog pode descodificar uma resposta em { como funciona a aposta no pixbet qualquer Tempo.

A Apple também segue uma política de revisão rigorosa para todos os seus aplicativos Store para garantir que apenas os 1 melhores dos melhores estejam disponíveis para seus suários. Devido a estas razões, os arquivos APK não são compatíveis com iOS. Um 1 guia a usar arquivos Apk em como funciona a aposta no pixbet dispositivos iOS - testRigor testrigor : blog ;

use-apk-files-on-ios-devices Como instalar um arquivo APK 1 em

Conecte seu iPhone usando

m Windows ou macOS. 4 Agora inicie o aplicativo Cydia Impactor. Como usar um arquivo em como funciona a aposta no pixbet 1 um dispositivo iOS? - LambdaTest n lambdatest : software-teste-questions.

pk-file-on-ios

# **como funciona a aposta no pixbet :comprar lotofacil online**

Sejam bem-vindos à bet365, como funciona a aposta no pixbet casa de apostas esportivas online! Aqui, você encontra as melhores odds e os mercados de apostas mais abrangentes do mundo. Na bet365, oferecemos uma ampla gama de esportes para você apostar, incluindo futebol, basquete, tênis, críquete e muito mais. Também oferecemos uma variedade de opções de apostas, como apostas ao vivo, apostas de longo prazo e apostas especiais.Nossas probabilidades são as melhores do mercado e nossa plataforma é segura e fácil de usar. Também oferecemos uma variedade de recursos para ajudá-lo a fazer apostas informadas, como estatísticas, notícias e dicas de especialistas.

pergunta: Quais são os esportes disponíveis para apostar na bet365?

resposta: Futebol, basquete, tênis, críquete e muitos outros.

Apostei hoje e ganhei uma aposta, mas perdi um fora. O problema é que o demora pra aposta ser amor como ganha É muito grande Demora mouto tempo para gânhar Uma apostas E isso está tudo livrente

Aposta 1: Ganhei

### **como funciona a aposta no pixbet :onabet ointment price**

### **Tips para elevar su asado al siguiente nivel con verduras a la parrilla y salsas especiales**

A veces, en la parrilla, se pasa por alto la sutileza en medio del sizzle de las salchichas y el carbón de las hamburguesas. Sin embargo, solo se necesita una ligera touched adicional para elevar su comida al aire libre en algo verdaderamente especial. Me encanta cocinar a la parrilla, porque esa lengua de llama convierte incluso ingredientes simples en algo mayor que la suma de sus partes. Puede tomar algo tan ordinario como un puerro y transformarlo sobre carbones calientes en un plato que es irreconociblemente delicioso. Por supuesto, también ayuda que luego cubras ese puerro con una rica salsa de pecorino, pero te lo digo, sin esas llamas, no sería lo mismo.

#### **Champiñones asados a la parrilla con pesto de rúcula, habanero y limón**

Estos champiñones asados a la parrilla con pesto de rúcula, habanero y limón son una guarnición perfecta y llena de sabor para acompañar salchichas, chuletas de cerdo gruesas o pescado a la parrilla.

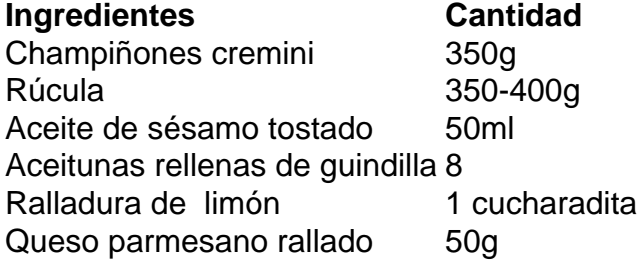

#### **Pesto de rúcula, habanero y limón**

Para el pesto, lave y seque la rúcula, luego reserve unas 200 g de hojas para usarlas más tarde. Toque los piñones en una sartén seca a fuego medio hasta que estén ligeramente dorados, luego reserve una parte para usarlos como guarnición más tarde. Agregue las hojas de rúcula reservadas, piñones tostados, ralladura de limón, jugo de limón, ajo, queso parmesano y sal al procesador de alimentos. Mientras el procesador está en funcionamiento, agregue gradualmente el aceite de oliva hasta que la mezcla emulsione en una salsa espesa.

Author: mka.arq.br Subject: como funciona a aposta no pixbet Keywords: como funciona a aposta no pixbet Update: 2024/7/27 22:40:24